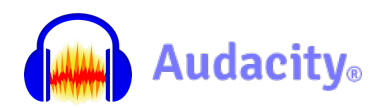

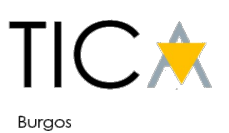

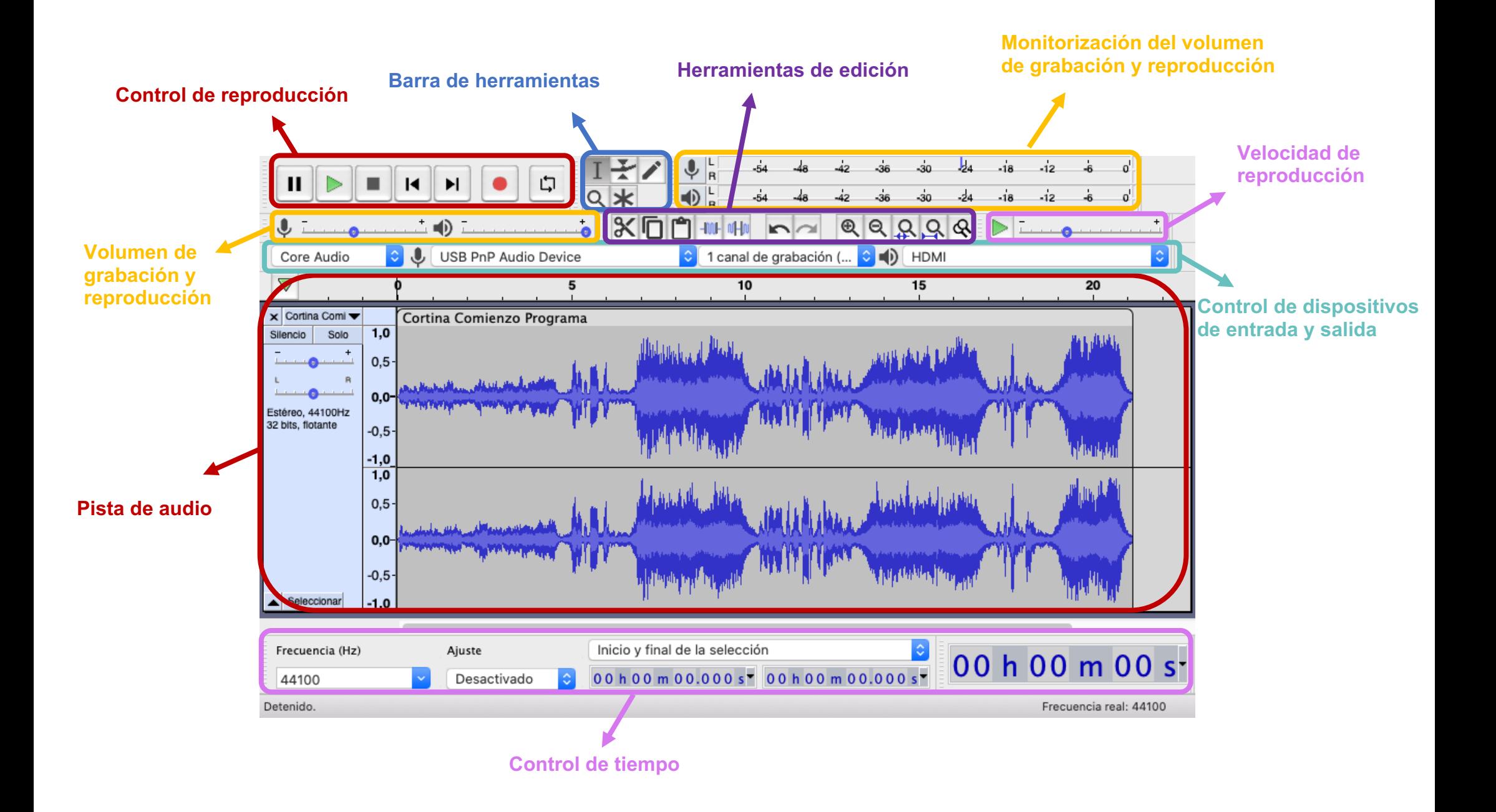

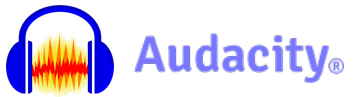

## Tutorial Audacity

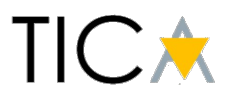

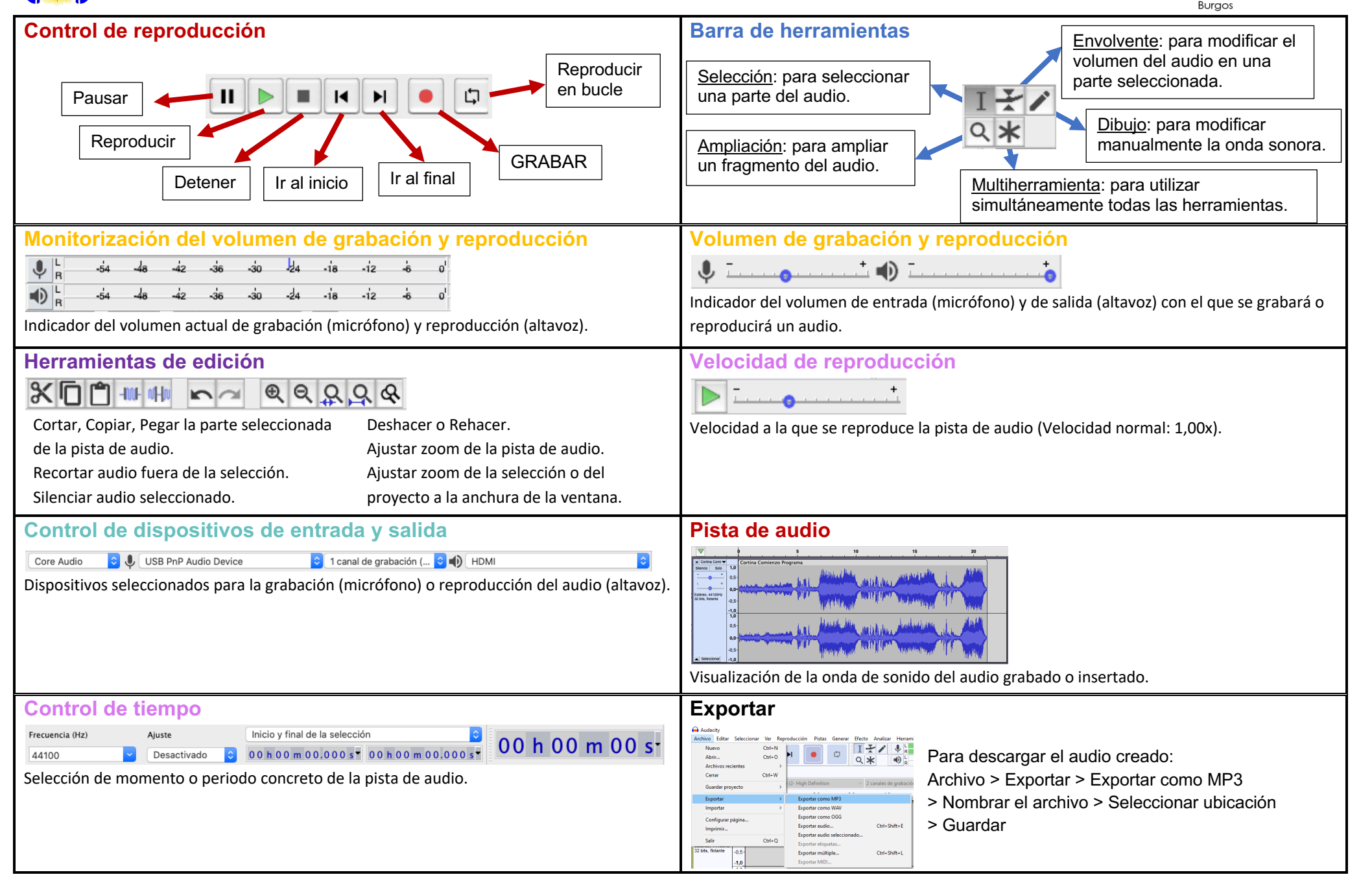